## **Faire du Light Painting avec un reflex numérique**

Par [Grafolog](https://www.tutsps.com/post/author/grafolo10/) (Tutsps)

Dans ce tutoriel nous allons apprendre une méthode pour faire du light painting avec appareil reflex numérique. Exemple de matériel :

Un appareil photo de type réflex Canon 450D

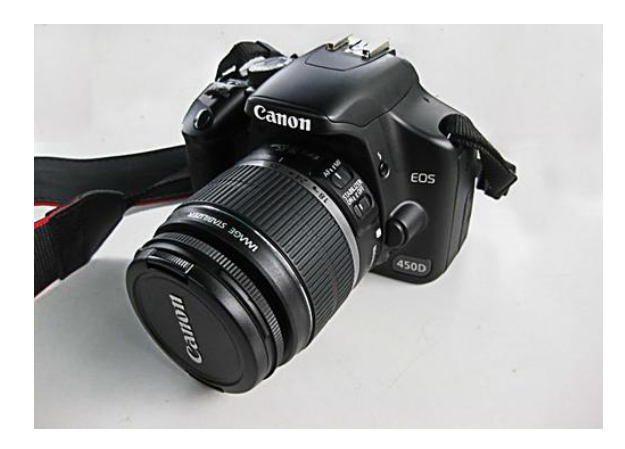

Un trépied

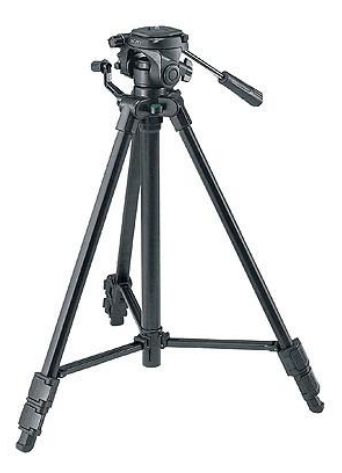

Une télécommande pour votre appareil

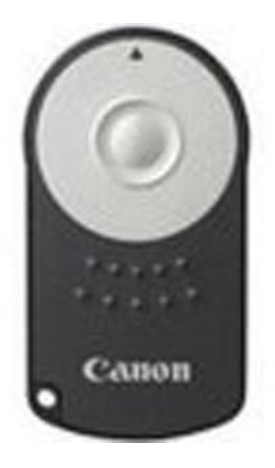

Et une source de lumière comme une lampe torche, flash ou un simple téléphone.

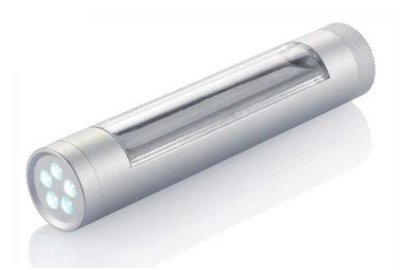

Mettez l'appareil photo sur le Trépied et passons aux réglages maintenait

Premièrement mettez l'appareil sur le **mode Manuel (M)** pour pouvoir passer en mode **BULB** du canon 450D ou les autres de la série

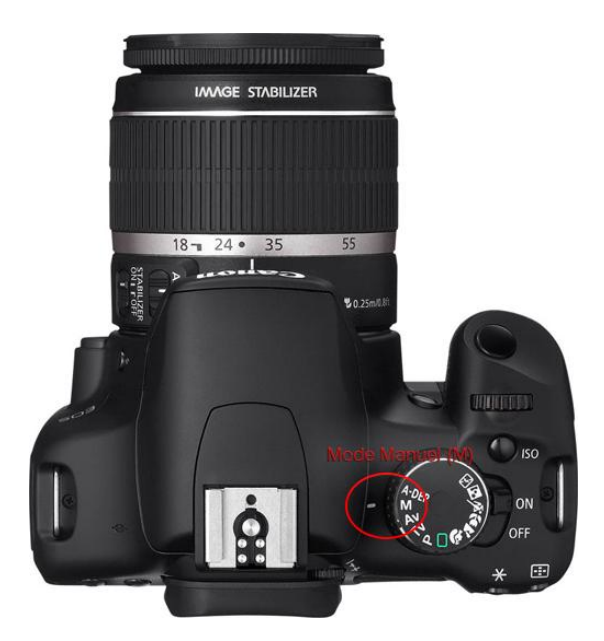

Réduisez l'**ISO** de l'appareil à **100 ISO** et l'ouverture à **F5.6** pour avoir moins de bruit et une quantité de lumière importante

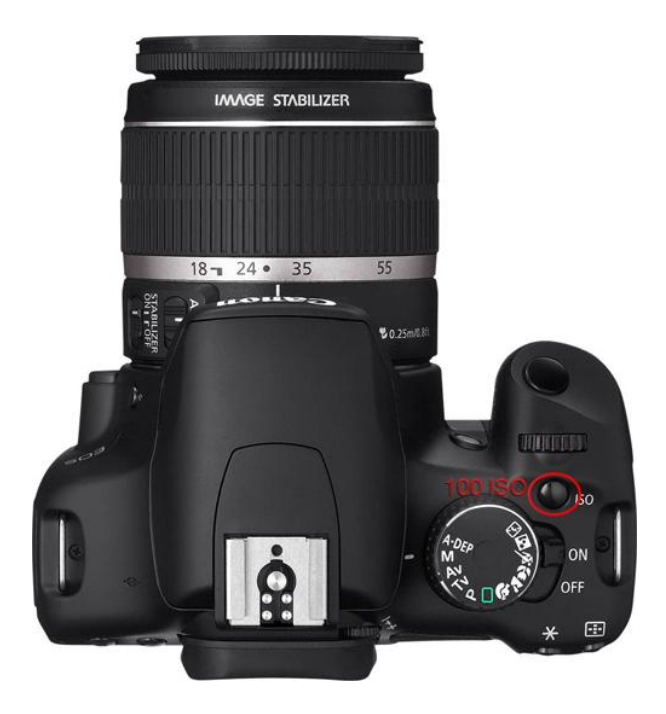

Avec la molette en haut de l'appareil réduisez le temps de pause jusqu'à ce que **BULB** apparaisse dans votre menu ou bien juste entre **10 et 25** secondes juste le temps de dessiner

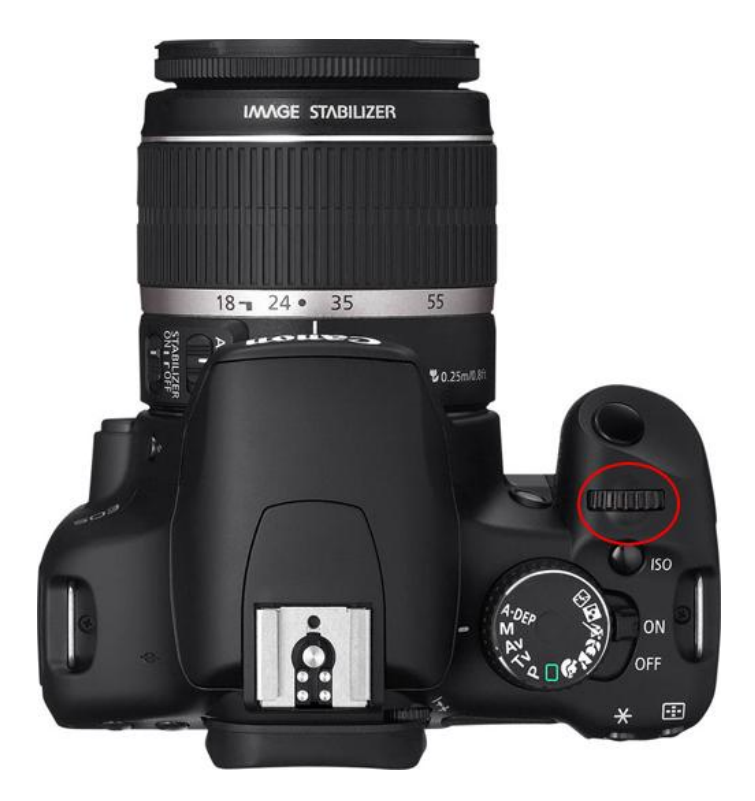

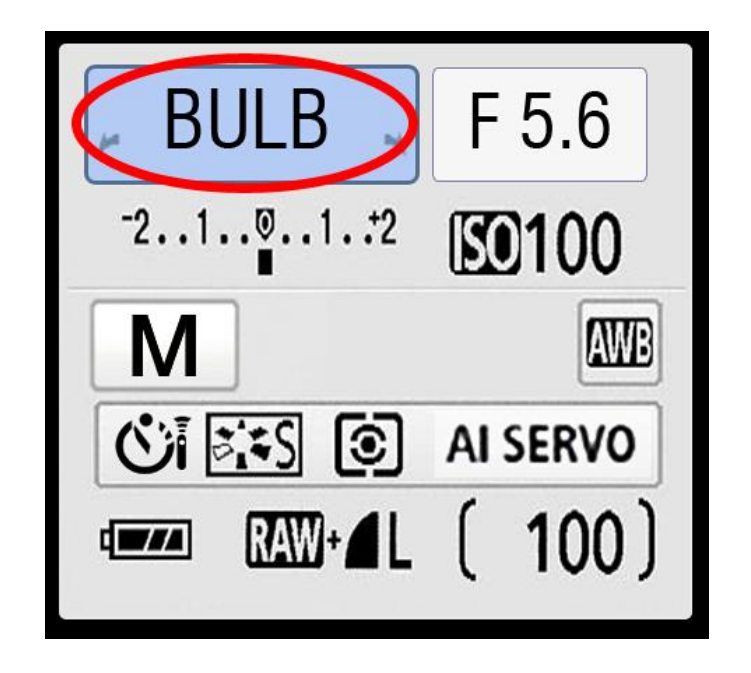

Changez le **mode AF** en **Ai Servo** en appuyant sur le **bouton AF** de votre appareil photo

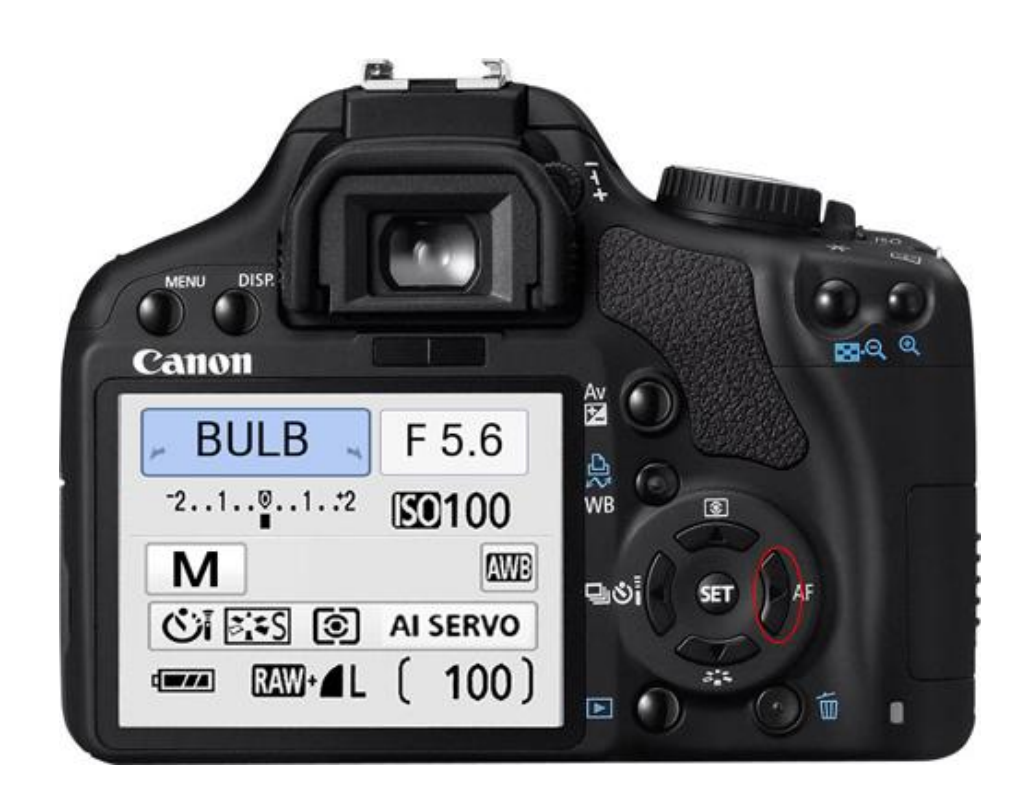

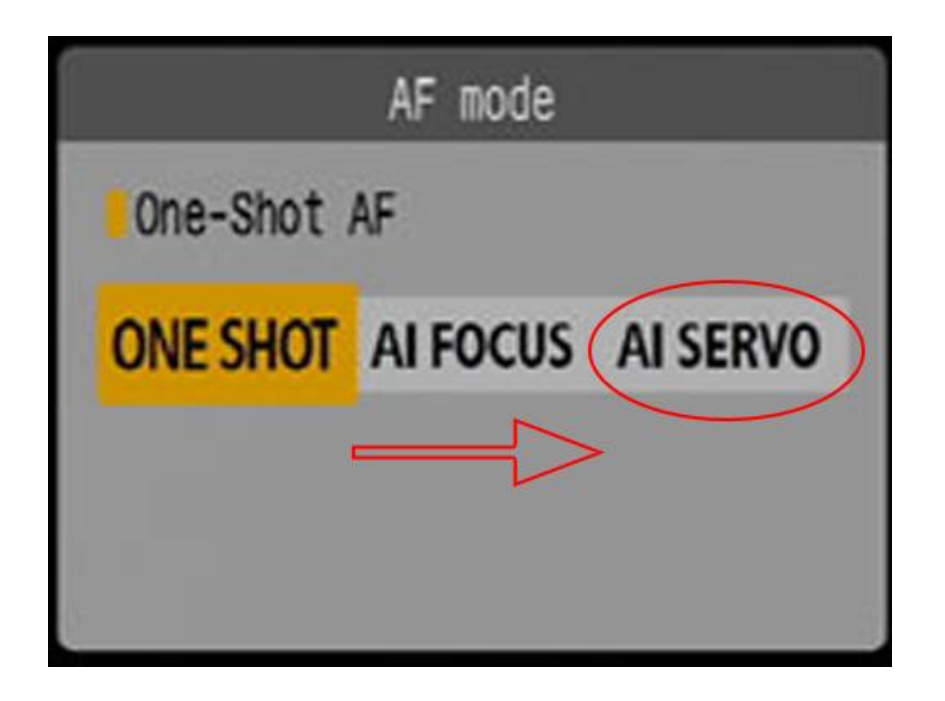

Placez l'appareil face à un mur, et mettez- vous face au mur si votre lampe et trop puissante

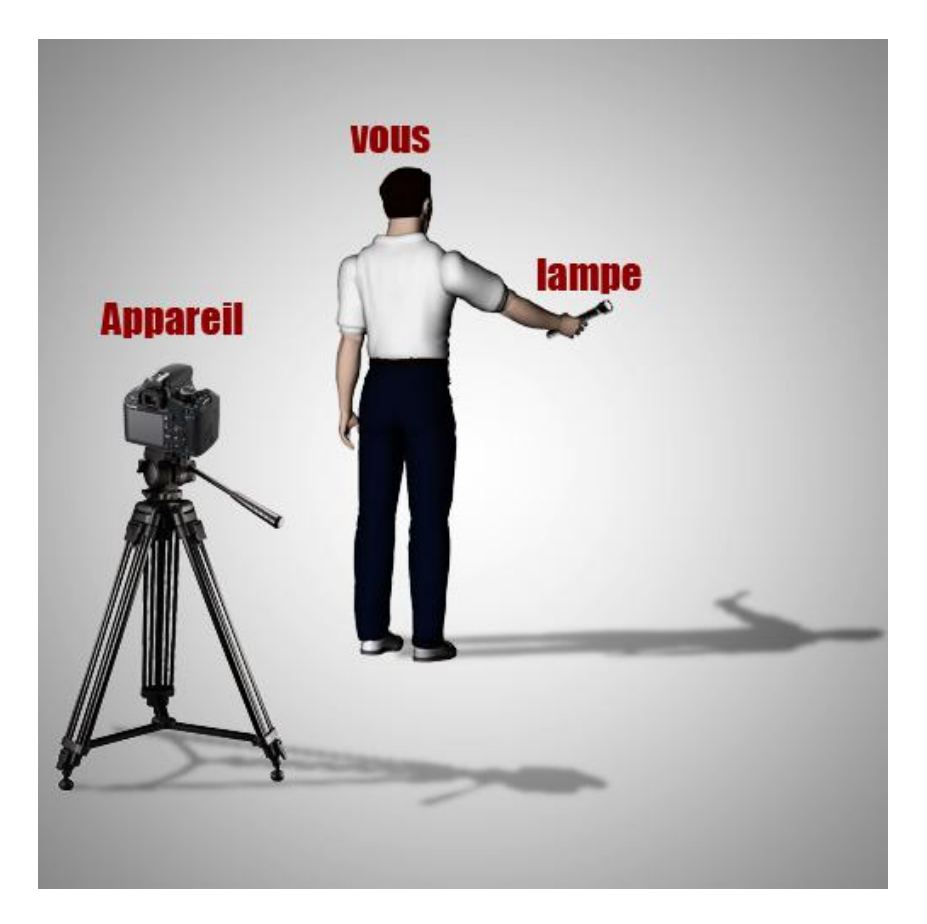

Ou face à l'appareil si votre lampe est plus faible

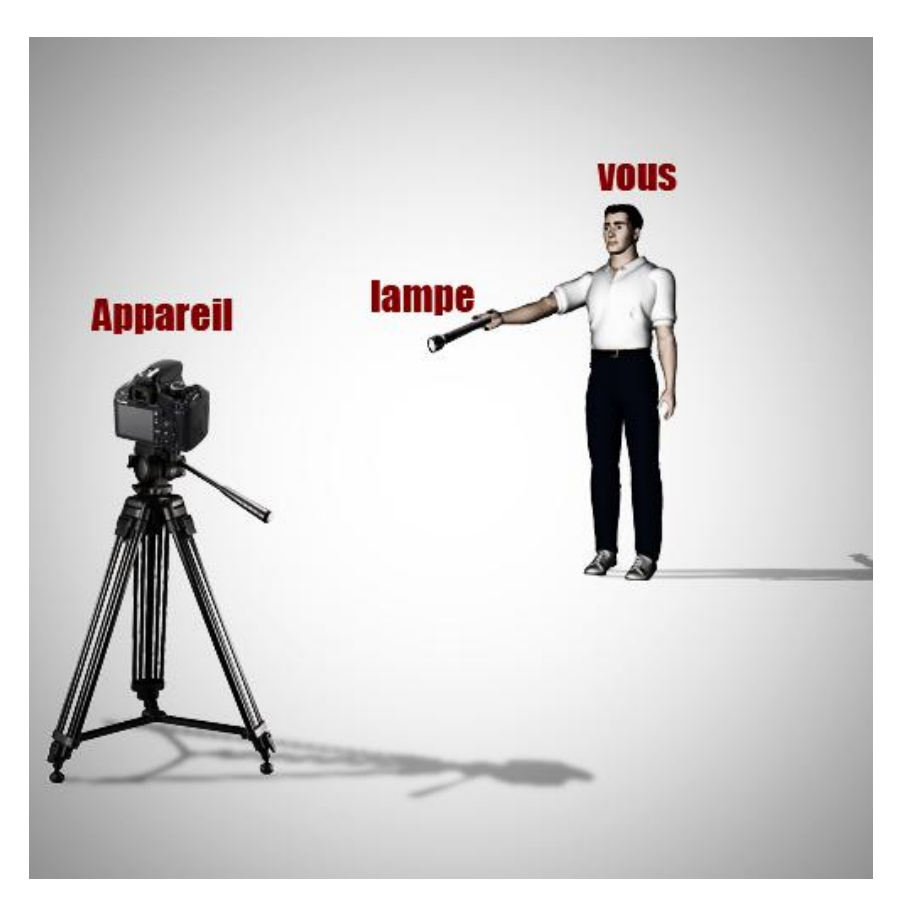

Déclenchez le dispositif à l'aide de votre télécommande puis faites des dessins dans l'air ou contre le mur, attention la scène devra se dérouler dans le noir

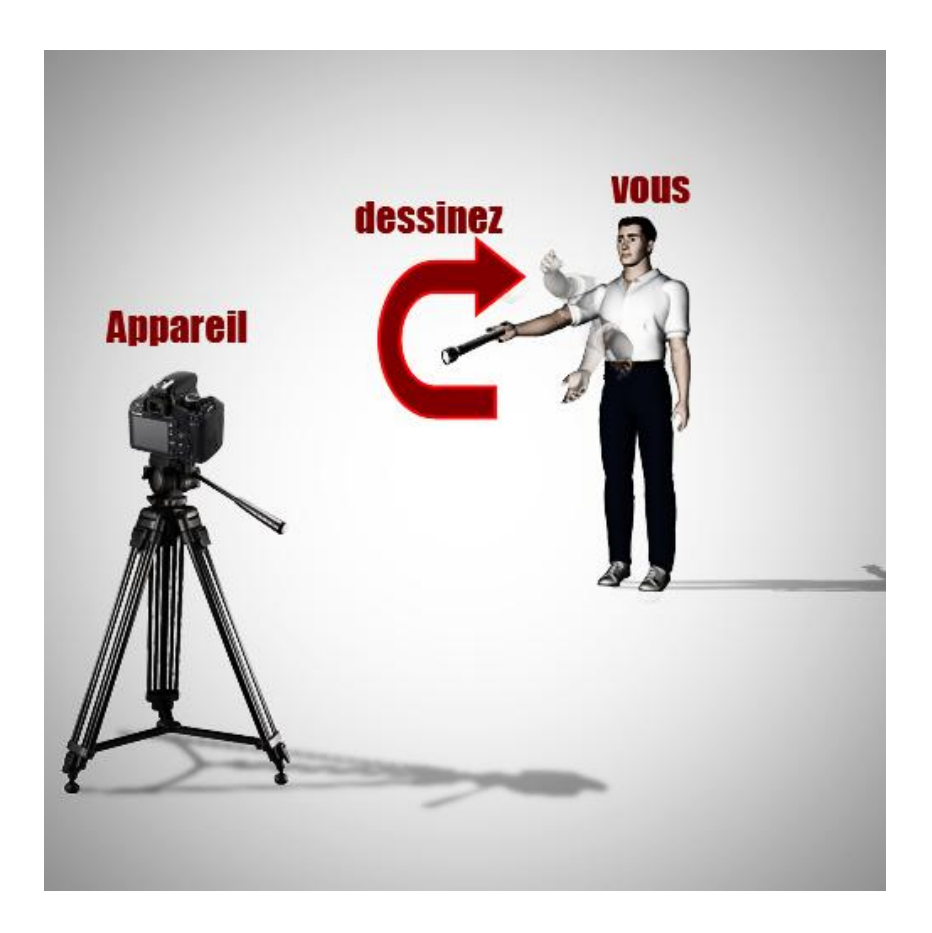

## Voilà une des possibilités

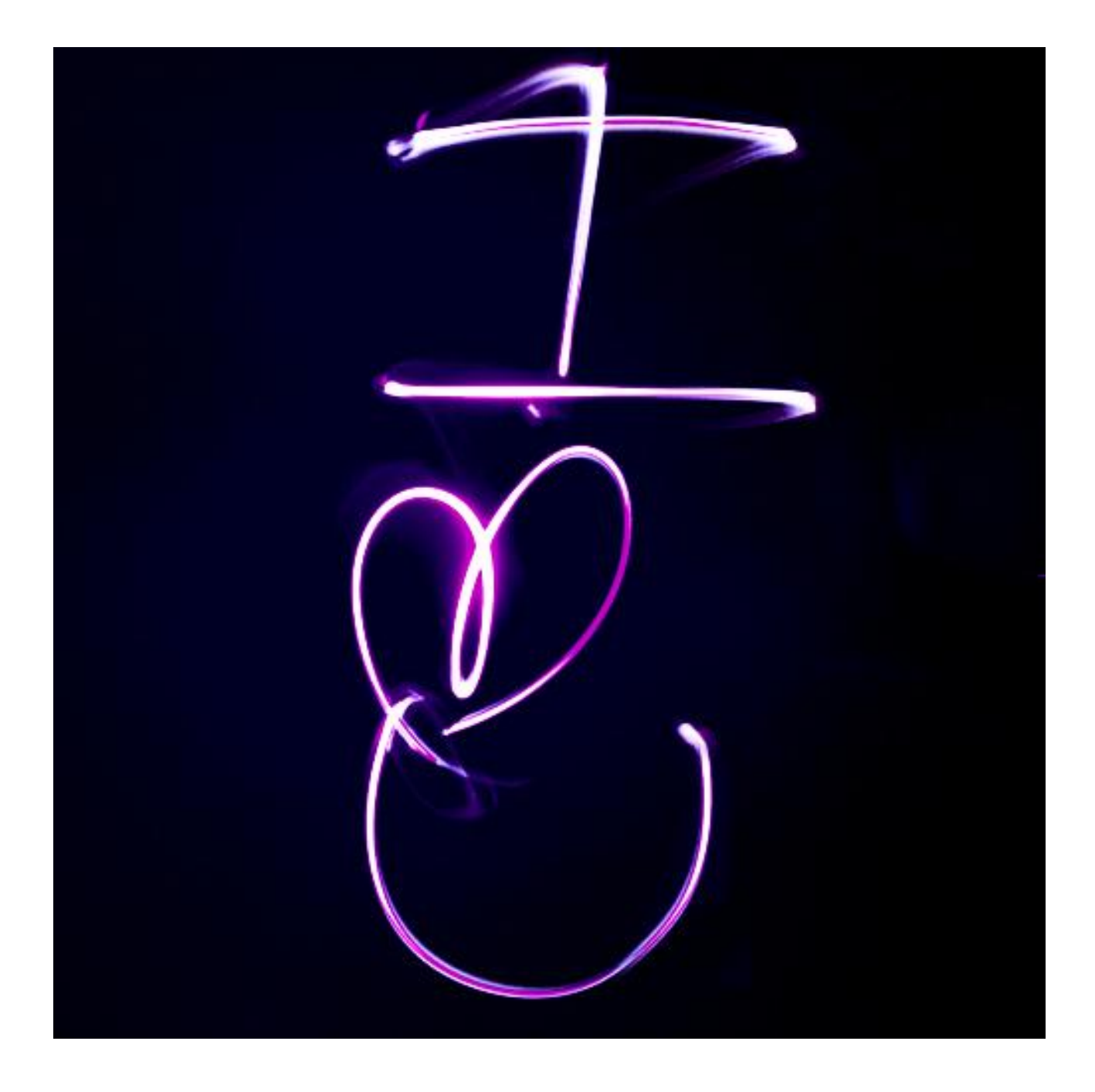